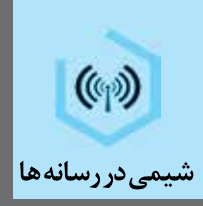

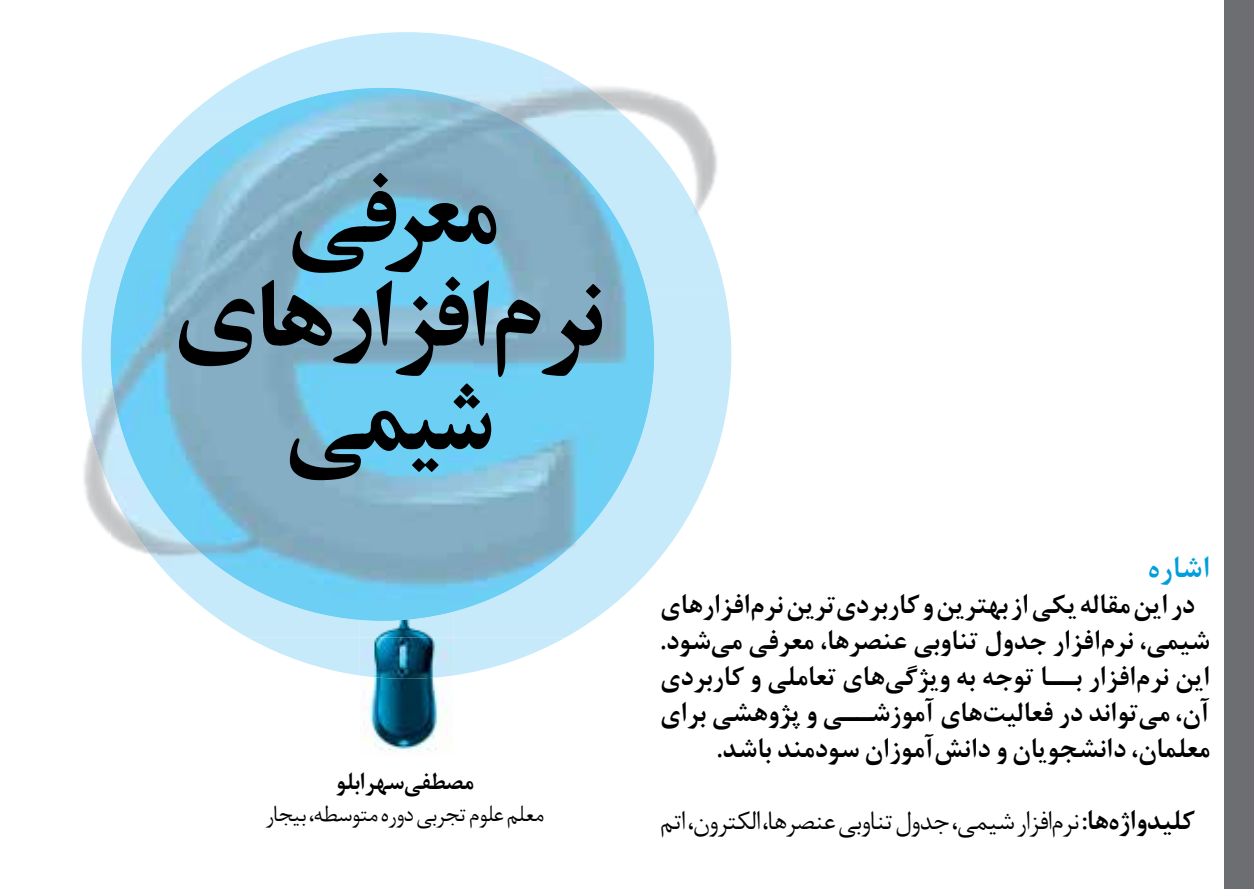

## نرمافزار جدول تناوبي عنصرها

جدول تناوبي براي بیشتر افراد بهویژه معلمان و دانشجویان شیمي و دانش آموزان شناخته شده است و یكي از پایههاي اساسي علم شیمي به شمار مي رود. این نرم افزار با ویژگي هاي كاربردي خود، امكانات تعاملي جالبي را با جزئیات مورد نیاز، در اختیار كاربران و عالقه مندان به شیمي قرار مي دهد كه به این قرارند:

.1 در صفحه نخســت این نرم افزار ـ كه از رابط گرافیكي مناسبي برخوردار است ـ بخش هاي اصلي مربوط به خواص عنصرها شامل خواص شــیمیایي، خواص فیزیكي، هسته اتم، ایزوتوپ ها، انرژي یونش، الكترونگاتیوي، نمودارها، اوربیتال ها، ساختار الكتروني، دوره و گروه براساس طبقه بندي آیوپاك و ... وجود دارد كه با انتخاب هركدام، ویژگي هاي عنصرها با جزئیات كامل، در دسترس قرار مي گیرد، شكل .1

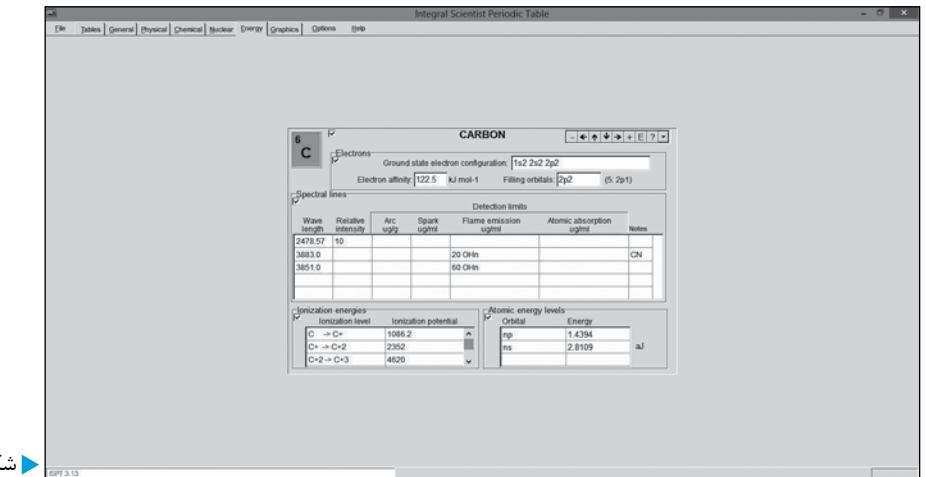

شكل 1

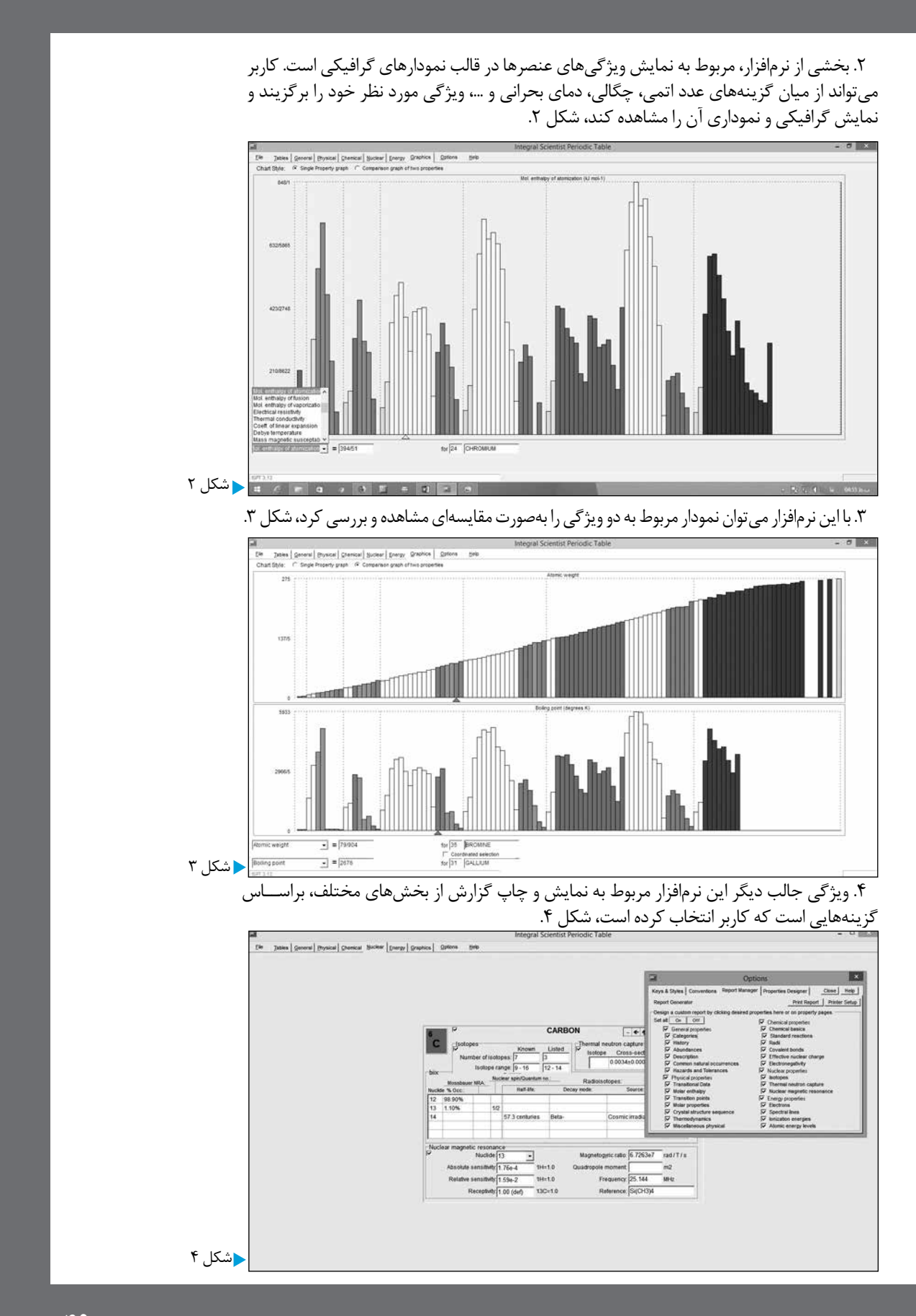

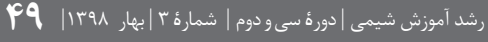

.5 ايــن نرمافزار ميتواند جدول تناوبــي را به صورتهاي گوناگون و بر پايه ويژگيهاي مختلف مانند جايگاه الكترونها، ماتريس انرژي، حالت اســتاندارد، قاعده هشتتايي عنصرها و ... نمايش دهد. به اين ترتيب امكان بررسي هاي مختلف و تعاملي فراهم مي شود، شكل هاي ۵، ۶ و ۷.

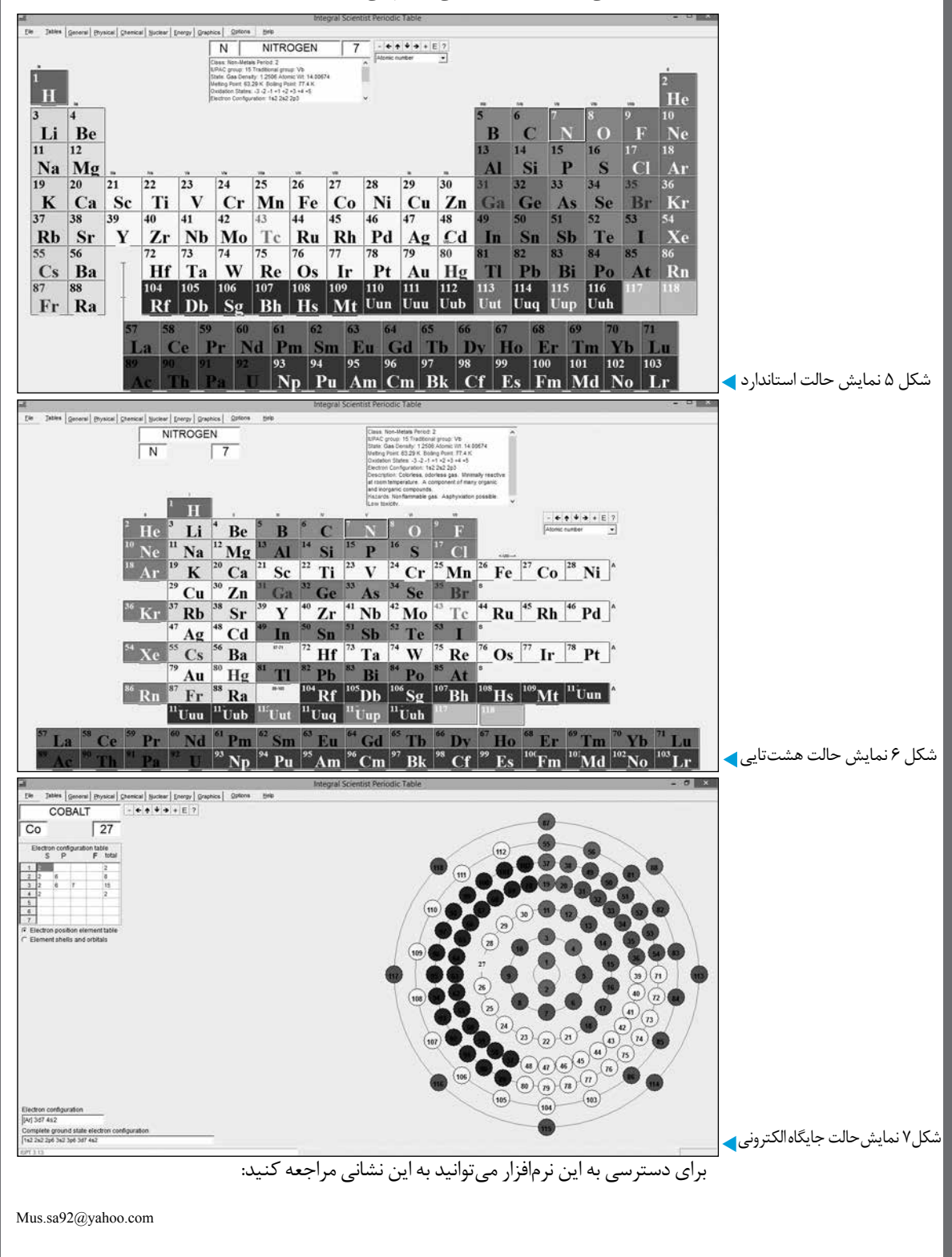